## $\Box$  1 Liste

```
\sqrt{7} (%i1) a:[1,4,6,5,23,31,-23,4];
  (% ) [1, 4, 6, 5, 23, 31, -23, 4]\sqrt{ } (%i2) a[5];
  (%o2) 23
\sqrt{ } (%i3) member(4,a);
  (%o3) true
 \sqrt{3} (%i4) member(2,a);
 (%o4) false
  (%i5) sort(a);
          sort(a,">");
          sort(a, "\\(% 0, 5) [-23, 1, 4, 4, 5, 6, 23, 31](%o6) [ 31 , 23 , 6 , 5 , 4 , 4 , 1 , - 23 ]
  (% 0, 0, 7) [-23, 1, 4, 4, 5, 6, 23, 31]\sqrt{8i8} length(a);
  (%o8) 8
 (%i9) b:makelist(i^2,i,1,50);
   (%09) [1, 4, 9, 16, 25, 36, 49, 64, 81, 100, 121, 144, 169, 196, 225, 256, 289, 324, 361, 400, 441, 484, 529, 576, 625,676 , 729 , 784 , 841 , 900 , 961 , 1024 , 1089 , 1156 , 1225 , 1296 , 1369 , 1444 , 1521 , 1600 , 1681 , 1764 , 1849 , 1936 , 2025 , 2116 ,
 2209 , 2304 , 2401 , 2500 ]
\nabla (%i10) sum(b[i],i,1,50);
(6010) 42925
 (%i11) prod(exp(-b[i]),i,1,50);
(%o11) %e- 42925
\nabla (%i12) a;
 (Xo12) [1, 4, 6, 5, 23, 31, -23, 4]\sqrt{ (%i13) rest(a,6);
\left( \frac{6013}{2} \int \frac{1}{23} \right)\sqrt{8} (%i14) rest(a,-3);
(1, 4, 6, 5, 23]\varphi (%i15) c:append(a,b);
  (%015) [1, 4, 6, 5, 23, 31, -23, 4, 1, 4, 9, 16, 25, 36, 49, 64, 81, 100, 121, 144, 169, 196, 225, 256, 289, 324, 361, 400,441 , 484 , 529 , 576 , 625 , 676 , 729 , 784 , 841 , 900 , 961 , 1024 , 1089 , 1156 , 1225 , 1296 , 1369 , 1444 , 1521 , 1600 , 1681 , 1764 ,
 1849 , 1936 , 2025 , 2116 , 2209 , 2304 , 2401 , 2500 ]
\nabla (%i16) d:makelist([x,sin(x)],x,0,2*%pi,0.5);
  (%o16) [ [ 0 , 0 ] , [ 0.5 , 0.479425538604203 ] , [ 1.0 , .8414709848078965 ] , [ 1.5 , .9974949866040544 ] , [ 2.0 ,
  .9092974268256817 ] , [ 2.5 , .5984721441039565 ] , [ 3.0 , .1411200080598672 ] , [ 3.5 , - .3507832276896198 ] , [ 4.0 , -
  .7568024953079282 ] , [ 4.5 , - 0.977530117665097 ] , [ 5.0 , - .9589242746631385 ] , [ 5.5 , - .7055403255703919 ] , [ 6.0 , -
```
.2794154981989259 ] ]

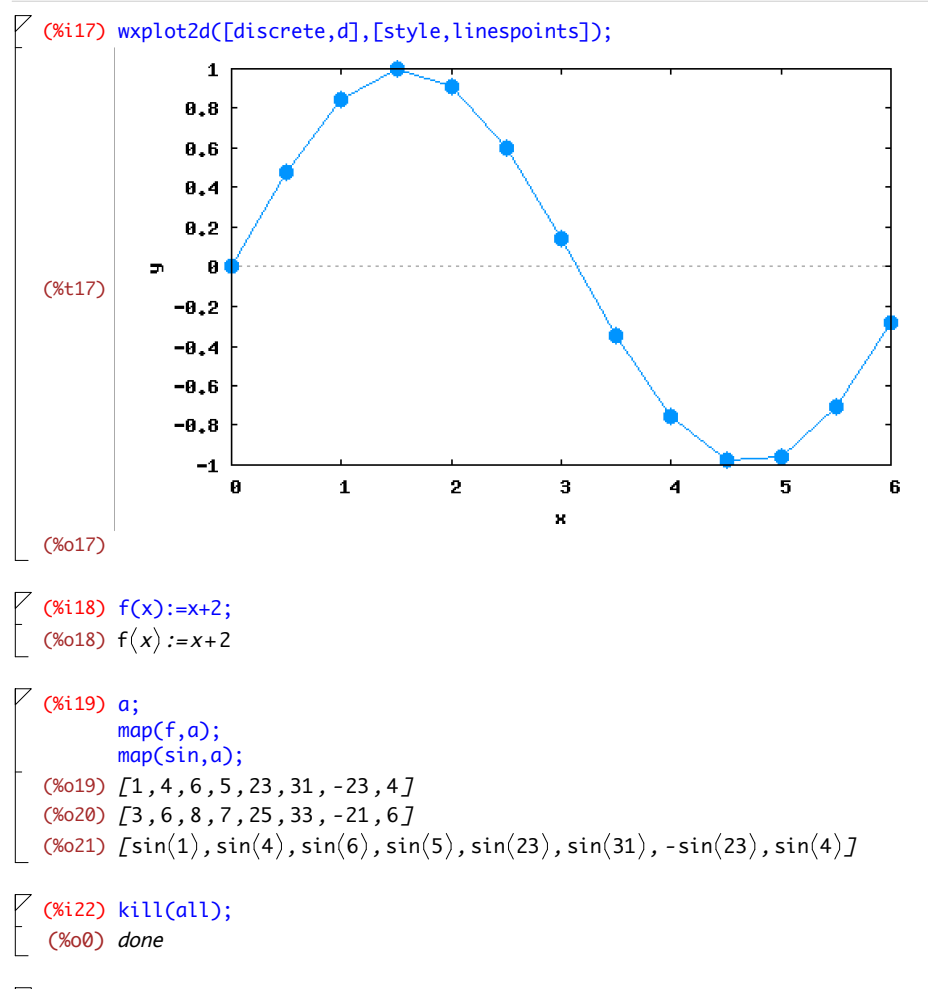

## $\Box$  2 Matrice

```
\sqrt{2} (%i1) A:matrix([1,2],[3,4]);
    (\%01)^{1}3
                2
                4
   (%i2) B:matrix([0,2],[3,1]);
    (%o2) 
0
             3
                2
                1
\nabla Hadamardov produkt matrica
  (%i3) A*B;
    (\% 03) |^{0}9
                4
                4
\nabla Množenje matrica
\sqrt{ } (%i4) C:A.B;
    (%04) |<sup>6</sup>
             12
                  4
                 10
\sqrt{} (%i5) load(nchrpl);
```
(%o5) /Applications/Maxima.app/Contents/Resources/maxima/share/maxima/5.28.0/share/matrix/nchrpl.mac

```
\sqrt{ } (%i6) determinant(C);
(%06) 12
\sqrt{} (%i7) D:invert(C);
    (%o7) 
              5
              6
             - 1
                  -
1
                    3
                   1
                   2
\sqrt{ } (%i8) D.C;
    (\% 08)^{1}0
                 0
                 1
\begin{bmatrix} 2,4 \end{bmatrix} (%i9) E:matrix([1,2],[2,4]);
    (\%09)<sup>1</sup>
             2
                 2
                 4
    (%i10) determinant(E);
    (%o10) 0
    (%i11) invert(E);
   expt: undefined: 0 to a negative exponent.
\vert -- an error. To debug this try: debugmode(true);
\sqrt{} (%i12) A;
            transpose(A);
    (\frac{1}{6012})^{1}3
                 2
                 4
   (%o13) 
             1
3
             2
                 4
    (%i14) mattrace(A);
    (%o14) 5
\sqrt{} (%i15) mattrace(A.B);
           mattrace(B.A);
   (%o15) 16
(%o16) 16
\sqrt{} (%i17) A.B;
           B.A;
    (0.17) |<sup>6</sup>
             12
                  4
                  10
    (%018)|<sup>6</sup>
             6
                 8
                 10
    (%i19) kill(A);
    (%o19) done
```
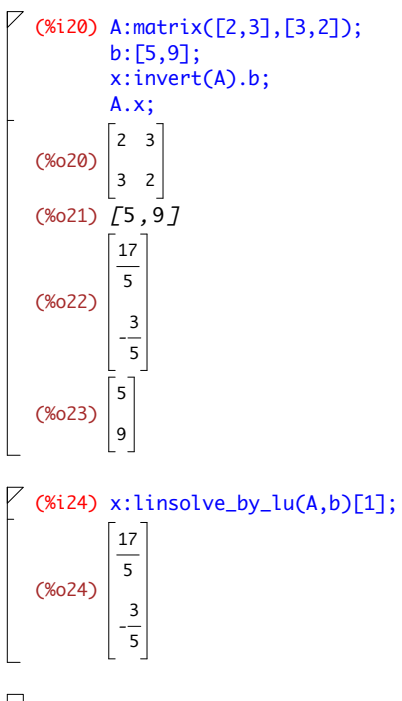

## $\overline{\phantom{a}}$  3 Rješavanje jednadžbi

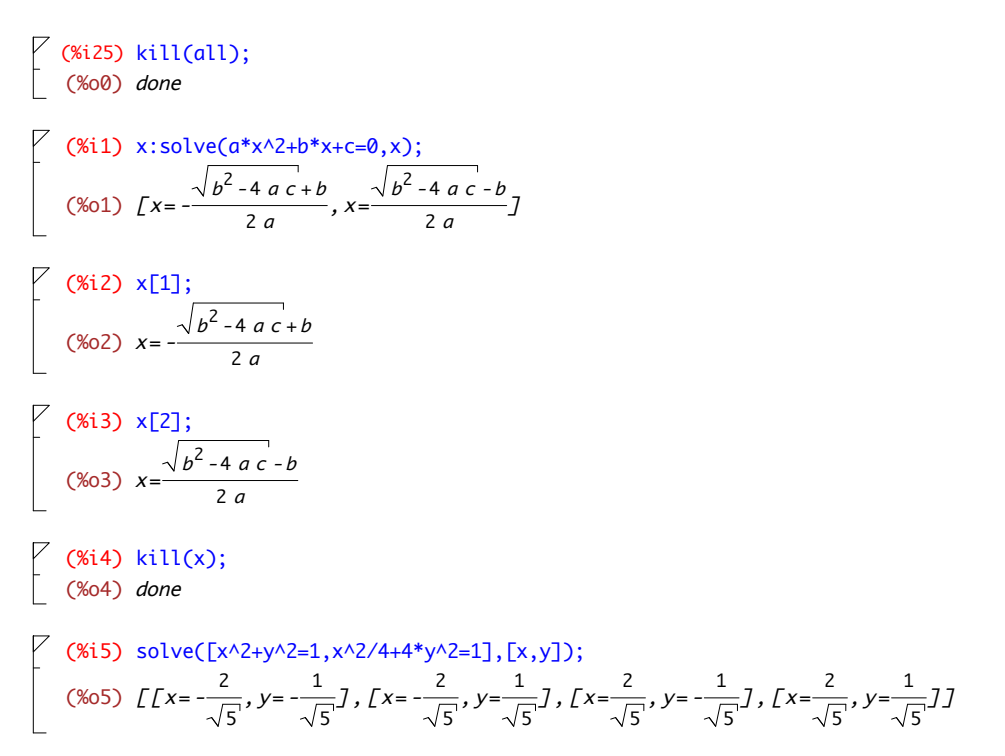